## Adobe Photoshop CC Install Crack License Code & Keygen 2022 [New]

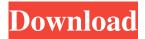

### Adobe Photoshop CC Crack + Full Version Free

Illustrator and Photoshop CS6 The Adobe product of choice for the web is Adobe Illustrator CS6. Although you can use the older version CS5 on a Mac, CS6 offers a much more intuitive and easier interface. With Photoshop, Illustrator CS6 supports the full-featured ability to use layers. You can combine multiple layers, make selections, and even animate graphics. Of course, Photoshop has its own layer system too. It's a difficult system to understand at first, so Illustrator's layer system is much easier. It's easy to do basic drawing with Illustrator. Create a rectangle in the corner of the canvas. Once you've created your rectangle, click once with the on-screen brush (see Figure 3-10). Click again on the remaining space, and you have a clipping mask, so the rectangle will be hidden when you place the color behind it. FIGURE 3-10: Make selections with the on-screen brush or by using the magic wand. In addition to the on-screen brush, the on-screen pen (see Figure 3-10) gives you better control when you make a selection. To use the pen, click with the mouse after selecting a point and then drag to create the shape you want. You can use the on-screen pen to make straight lines or circles or to curve them. You can modify the color, fill, and stroke of any object. The pen has a number of effects, including gradient, pattern, and reflection, which are briefly mentioned in this chapter.

## **Adobe Photoshop CC [April-2022]**

Photoshop Elements 14 13 Essential Photoshop Tips To get the most out of Photoshop Elements, follow these 13 best practices to ensure you maximize your learning and productivity. Adobe Photoshop Elements is only a few clicks away. Here's a guide that walks you through all the user interface basics, with a beginner's first steps and everything else you need to know to get started. 13 Best Practices for Photoshop Elements Users Learn the basics to get the most out of Photoshop Elements Adobe Photoshop Elements is the original image editing program available for home users. It was first released in 2004 and was very popular with hobbyists. It was once included with Photoshop, but has now been replaced by the Photoshop Creative Cloud. Today, it's still a great choice for hobbyist and beginner Photoshop users alike. Learn the basics to get the most out of Photoshop Elements Ready to get started? Here's a guide that walks you through all the user interface basics, with a beginner's first steps and everything else you need to know to get started. 1. User Interface Overview Before you get started, it's important to understand the basic concept of the user interface (UI). This will help you understand how to use the application, and how to do things like cut, paste, and apply different effects. After you learn the basic concepts, you'll want to customize the appearance and layout of the interface, as well as learn how to use the different tools. You'll also want to learn how to use layers and effects. 2. Quickly open and close images If you're new to Elements, it might take some time to figure out how to open an image. Like most programs, the first thing you'll see after you click on an image file is a preview window. As you play around, you'll be able to see what happens when you use different tools, like the brush, eraser, and the paint bucket tool. To open a file or folder in Photoshop Elements, go to Window > Load Image. This will open the image in the "Preview window." You can also use the View menu to make the image full screen. To close an image, hold down the Command/Ctrl key, and click on the image in the Preview window. This will close the image. 3. Change the way your work area displays the image When you're creating an image, there are many tools you a681f4349e

1/3

# Adobe Photoshop CC Crack + With License Code Download

1. Field of the Invention The invention relates generally to push-pull couplings for hydraulic systems. 2. Description of the Prior Art As illustrated by U.S. Pat. No. 4,559,895, it is known to provide a hydraulic coupling for connecting two hydraulic lines, in which a male coupling member is disposed within a female coupling member. The male member has a valve in it which is connected to an inlet passage and an outlet passage, the two passages being relatively rotatable. An annular sleeve is mounted on one of the two coupling members and this sleeve receives a disc which closes off one of the passages when the members are in the coupled condition. A disadvantage of this system is that the disc makes a relatively high noise when turned Q: Finding the set of distribution vectors for sigma algebra The Problem: Suppose \$ \mathcal{F} = (\Omega, \mathcal{P})\$ is a probability space. Let \$ \mathcal{R}\$ be a \$\sigma\$-algebra of subsets of \$\Omega\$ with the property that for all \$ A \in \mathcal{R}\$, \$\$\mathcal{R}\$, \$\$\mathcal{R}\$ is known as a \$ \sigma\$-algebra of sets. Now we define \$ \mathcal{R}^{\*}\$ as the set of all distribution vectors for the \$\sigma\$-algebra \$ \mathcal{R}\$. \$\mathcal{R}^\*\$ is mathcal{R}\$. \$\$\mathcal{R}^\*\$ is a \$\sigma\$-algebra. Any suggestions on how to go about this are appreciated. A: \$R^\*\$ is the smallest \$\sigma\$-algebra that contains \$\mathcal{R}\$ and has the property that \$P(A)=\sum\_E P(E)\$

#### What's New In?

Healthy Snacks: Mustard Pretzels 1. Roasted Mustard Pretzels (serves 4) – Roasting mustard seeds, or mustard powder, for 30 minutes will enhance the flavor and makes these nuts much more delicious to eat. 1/3 cup yellow mustard seeds, whole 1/4 teaspoon ground black pepper 1 teaspoon dry mustard 1 teaspoon paprika 1 teaspoon coarse salt 1/2 teaspoon ground cumin 1/2 teaspoon ground coriander 1/2 teaspoon dry mustard 1/3 cup brown sugar 2 tablespoons olive oil 1 1/2 cup flour 1 cup seltzer Cooking spray In a small bowl, combine the mustard seeds, black pepper, dry mustard, paprika, salt, cumin and coriander. Place in a food processor, add the brown sugar and olive oil, process until smooth. Pulse in the flour, then transfer to a bowl and knead until a dough forms. Turn the dough out onto a lightly floured surface, cover with plastic wrap and let rest for 30 minutes. Roll the dough into a 12-inch-long by 1/2-inch-wide log. Cut into 1-inch thick slices. Arrange the pretzels on an ungreased baking sheet. Bake in a preheated oven at 400 degrees for 20 to 30 minutes, turning halfway. Mary Ann Pitcaithley Mary Ann Pitcaithley (1857 – 1936) was a Canadian poet, writer, and editor. An early supporter and occasional collaborator of Charlotte Dunlop, she is best known for her poetry, and for her verse dramas, which included Blanche of Annandale (1899) (dramatized in 1907), and George Whalley (1916). Biography Born Mary Ann Higginbotham, she was the daughter of Patrick Higginbotham, a builder, and Maria Burnet. She received her early schooling in Port Hope, Ontario, before attending teacher training in Montreal. On returning to her home in Toronto, she married W.H. Pitcaithley and took up the management of a department store, Elizabeth Eaton, in the business of a Mr. Chomel. After her husband's death in 1901, she married J.A. Pitcaithley, from Millwood, near Port Hope.

2/3

## **System Requirements:**

1. RAM: 6GB (Saving is applied) 2. HDD Space: 7 GB (Saving is applied) 3. OS: OS X 10.9.5 or later (Saving is applied) \*\*\*: N.B. This is a Japanese-localized version of the PC game. As such, it's not possible to use the English language version on the Japanese localization system. The Japanese localization for the game is scheduled to release on August 16th, 2017. ©2017 Phoenix Seven Inc.

https://xn--80aagyardii6h.xn--p1ai/wp-

content/uploads/2022/06/adobe photoshop 2021 version 22 lifetime activation code free latest.pdf

https://www.odontotecnicoamico.com/wp-

content/uploads/2022/06/Adobe Photoshop CC 2015 Version 17 Product Key And Xforce Keygen Free.pdf

https://bnbdealer.com/?p=19613

https://chronicpadres.com/adobe-photoshop-cc-2015-version-17-full-license-free-download/

https://hanffreunde-braunschweig.de/photoshop-2021-version-22-2-hack-patch-mac-win/

https://paintsghana.com/advert/adobe-photoshop-cc-2019-crack-patch-download-3264bit-final-2022/

https://evolvagenow.com/upload/files/2022/06/SDITcX8qCb1TxK3lx8qN\_30\_5479666191c52f2119df137fb55e7a59\_file.pdf

https://ozrural.com/index.php/advert/photoshop-cs4-license-key-full/

https://luxesalon.ie/2022/06/30/adobe-photoshop-cs4-crack-keygen-download-mac-win/

https://www.nysenate.gov/system/files/webform/adobe-photoshop-2021-version-22.pdf

https://brinke-eq.com/advert/photoshop-2022-version-23-crack-full-version-keygen-download-latest-2022/

https://waappitalk.com/upload/files/2022/06/gmwDvgZPT3NVowetpUS2 30 5479666191c52f2119df137fb55e7a59 file.pdf

https://asylumtheatre.com/wp-content/uploads/2022/06/Photoshop 2021 Version 2210.pdf

http://pepsistars.com/adobe-photoshop-2020-keygen-exe-download/

https://clinicalnutrition.ie/wp-content/uploads/2022/06/yamlaun.pdf

https://dermazone.net/2022/06/30/photoshop-cc-2019-version-20-hack-patch-latest-2022/

http://testthiswebsite123.com/2022/06/30/adobe-photoshop-2021-version-22-4-activator-pc-windows-april-2022/

https://www.carrollvalley.org/sites/g/files/vvhlif5501/f/uploads/understanding local taxes.pdf

https://www.2el3byazici.com/wp-content/uploads/2022/06/Adobe Photoshop 2022 Version 2301.pdf

3/3